Démarrer avec Android Studio

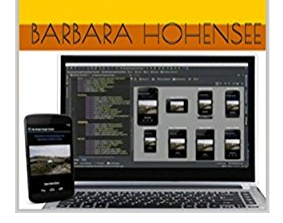

# **Démarrer Avec Android Studio (French Edition)**

By Barbara Hohensee

**Download Z** Read Online

#### **Démarrer Avec Android Studio (French Edition)** By Barbara Hohensee

Démarrer avec Android studio

Une introduction à Android studio

Le livre donne un aperçu des nouvelles fonctionnalités et possibilités. Il commence avec l'installation et la configuration d'Android Studio. Vous prendrez connaissance du nouvel IDE et de son éditeur. Vous apprendrez à créer de nouveaux projets Android à partir de zéro, à importer sous Android Studio des projets de nature différente comme un ancien projet Eclipse ou des projets Android depuis GitHub.

Le livre contient également une introduction au système de build Gradle, avec plusieurs exemples concrets.

En outre, vous verrez la signature, la construction et l'exécution d'applications ainsi que leur préparation pour l'Android Market:

- Captures d'écran
- Signature avec l'Assistant de signature
- Signature d'un apk de release en utilisant Gradle

Création et exécution de projets de test dans Android Studio.

Le livre contient également plusieurs exemples sur les dépendances et les bibliothèques (ActionBar Sherlock, publicité avec Admob, Google Play SDK, Api Google Maps v2)

Mise en place d'un dépôt Maven local, construction de bibliothèques aar. Vous pourrez prendre connaissance des product flavors - Types de Build - Variantes de build, et apprendre à construire différents APK de partir du même projet (comprend un exemple avec 2 flavors).

Développement de jeux avec AndEngine et libGDX Intégration des jeux JavaScript dans un projet Android Studio [LIME GameEngine] Développement pour Google TV

Templates de code Android:

- Que sont les templates de code Android
- Où trouver les templates ADT (Outils de développement Android)
- Création de templates de code personnalisés

Le livre contient plusieurs exemples de projets complets et Android exécutables à télécharger (Code source).

**[Download](http://mbooknom.men/go/best.php?id=B00P7Y9USM)** [Démarrer Avec Android Studio \(French Edition\) ...pdf](http://mbooknom.men/go/best.php?id=B00P7Y9USM)

**[Read Online](http://mbooknom.men/go/best.php?id=B00P7Y9USM)** [Démarrer Avec Android Studio \(French Edition\) ...pdf](http://mbooknom.men/go/best.php?id=B00P7Y9USM)

# **Démarrer Avec Android Studio (French Edition)**

By Barbara Hohensee

### **Démarrer Avec Android Studio (French Edition)** By Barbara Hohensee

Démarrer avec Android studio

Une introduction à Android studio

Le livre donne un aperçu des nouvelles fonctionnalités et possibilités.

Il commence avec l'installation et la configuration d'Android Studio.

Vous prendrez connaissance du nouvel IDE et de son éditeur.

Vous apprendrez à créer de nouveaux projets Android à partir de zéro, à importer sous Android Studio des projets de nature différente comme un ancien projet Eclipse ou des projets Android depuis GitHub.

Le livre contient également une introduction au système de build Gradle, avec plusieurs exemples concrets. En outre, vous verrez la signature, la construction et l'exécution d'applications ainsi que leur préparation pour l'Android Market:

- Captures d'écran
- Signature avec l'Assistant de signature
- Signature d'un apk de release en utilisant Gradle

Création et exécution de projets de test dans Android Studio.

Le livre contient également plusieurs exemples sur les dépendances et les bibliothèques (ActionBar Sherlock, publicité avec Admob, Google Play SDK, Api Google Maps v2)

Mise en place d'un dépôt Maven local, construction de bibliothèques aar.

Vous pourrez prendre connaissance des product flavors - Types de Build - Variantes de build, et apprendre à construire différents APK de partir du même projet (comprend un exemple avec 2 flavors).

Développement de jeux avec AndEngine et libGDX

Intégration des jeux JavaScript dans un projet Android Studio [LIME GameEngine] Développement pour Google TV

Templates de code Android:

- Que sont les templates de code Android

- Où trouver les templates ADT (Outils de développement Android)

- Création de templates de code personnalisés

Le livre contient plusieurs exemples de projets complets et Android exécutables à télécharger (Code source).

#### **Démarrer Avec Android Studio (French Edition) By Barbara Hohensee Bibliography**

- $\bullet$  Rank: #2116731 in eBooks
- Published on: 2014-11-04
- Released on: 2014-11-04
- Format: Kindle eBook

**[Download](http://mbooknom.men/go/best.php?id=B00P7Y9USM)** [Démarrer Avec Android Studio \(French Edition\) ...pdf](http://mbooknom.men/go/best.php?id=B00P7Y9USM)

**[Read Online](http://mbooknom.men/go/best.php?id=B00P7Y9USM)** [Démarrer Avec Android Studio \(French Edition\) ...pdf](http://mbooknom.men/go/best.php?id=B00P7Y9USM)

### **Download and Read Free Online Démarrer Avec Android Studio (French Edition) By Barbara Hohensee**

### **Editorial Review**

### **Users Review**

**From reader reviews:**

#### **Cynthia Medina:**

Book is to be different for every single grade. Book for children till adult are different content. As you may know that book is very important normally. The book Démarrer Avec Android Studio (French Edition) has been making you to know about other understanding and of course you can take more information. It is extremely advantages for you. The guide Démarrer Avec Android Studio (French Edition) is not only giving you far more new information but also to be your friend when you sense bored. You can spend your personal spend time to read your guide. Try to make relationship together with the book Démarrer Avec Android Studio (French Edition). You never experience lose out for everything in the event you read some books.

#### **Samuel Tapp:**

As people who live in the actual modest era should be upgrade about what going on or data even knowledge to make all of them keep up with the era which is always change and move forward. Some of you maybe can update themselves by examining books. It is a good choice to suit your needs but the problems coming to an individual is you don't know which you should start with. This Démarrer Avec Android Studio (French Edition) is our recommendation so you keep up with the world. Why, because book serves what you want and wish in this era.

#### **Gerald Velasco:**

Démarrer Avec Android Studio (French Edition) can be one of your nice books that are good idea. Most of us recommend that straight away because this guide has good vocabulary that can increase your knowledge in vocab, easy to understand, bit entertaining however delivering the information. The writer giving his/her effort to place every word into delight arrangement in writing Démarrer Avec Android Studio (French Edition) however doesn't forget the main place, giving the reader the hottest in addition to based confirm resource information that maybe you can be certainly one of it. This great information may drawn you into brand-new stage of crucial imagining.

#### **Donald Lee:**

Don't be worry for anyone who is afraid that this book will certainly filled the space in your house, you may have it in e-book technique, more simple and reachable. That Démarrer Avec Android Studio (French Edition) can give you a lot of pals because by you taking a look at this one book you have issue that they don't and make you actually more like an interesting person. That book can be one of a step for you to get

success. This e-book offer you information that probably your friend doesn't recognize, by knowing more than additional make you to be great folks. So , why hesitate? Let me have Démarrer Avec Android Studio (French Edition).

# **Download and Read Online Démarrer Avec Android Studio (French Edition) By Barbara Hohensee #CVI5F0H24NK**

# **Read Démarrer Avec Android Studio (French Edition) By Barbara Hohensee for online ebook**

Démarrer Avec Android Studio (French Edition) By Barbara Hohensee Free PDF d0wnl0ad, audio books, books to read, good books to read, cheap books, good books, online books, books online, book reviews epub, read books online, books to read online, online library, greatbooks to read, PDF best books to read, top books to read Démarrer Avec Android Studio (French Edition) By Barbara Hohensee books to read online.

## **Online Démarrer Avec Android Studio (French Edition) By Barbara Hohensee ebook PDF download**

**Démarrer Avec Android Studio (French Edition) By Barbara Hohensee Doc**

**Démarrer Avec Android Studio (French Edition) By Barbara Hohensee Mobipocket**

**Démarrer Avec Android Studio (French Edition) By Barbara Hohensee EPub**